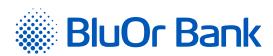

BluOr Bank AS

SWIFT code: CBBRLV22

Smilšu iela 6, Rīga, LV-1050, Latvija | Registration No. 40003551060 | Phone: +371 67 031 333 | E-mail: info@bluorbank.lv | www.bluorbank.lv

| CLIENT NO.: |                         |  |  |  |  |  |  |
|-------------|-------------------------|--|--|--|--|--|--|
|             | (Filled in by the Bank) |  |  |  |  |  |  |

## **APPLICATION FOR OBTAINING AN AUTHENTICATION TOOL**

FILL IN USING BLOCK CAPITALS!

| 1. Client information                                                                                                    |                                                                   |  |  |  |
|----------------------------------------------------------------------------------------------------|-------------------------------------------------------------------|--|--|--|
| 1.1. Client (Individuals – name, sur                                                                                       | name; legal entities – company name)                              |  |  |  |
| 1.2. Internet Bank user name (only for the existing Internet Bank users)                                                   |                                                                   |  |  |  |
| 1.3. Please change/ assign a username for the Internet B                                                                   | ank (at least 6 characters):                                      |  |  |  |
| 2. Filled in by the user of the Authentication                                                                             | token (hereinafter - User)                                        |  |  |  |
| 2.1. Name, surname of the User                                                                                             |                                                                   |  |  |  |
| 2.2. Identity number/Date of Birth                                                                                         |                                                                   |  |  |  |
| 2.3. No. and series of the personal identification document                                                                |                                                                   |  |  |  |
|                                                                                                    |                                                                   |  |  |  |
| 3. Information for obtaining the authenticat                                                                               | ion token                                                         |  |  |  |
| 3.1. Please, connect: Digipass token                                                                                       |                                                                   |  |  |  |
| 3.2. Please, connect: Blue KEY                                                                                             |                                                                   |  |  |  |
| Please, send credentials for the Blue KEY activation webpage to the                                                        | e User's:                                                         |  |  |  |
| Mobile phone No.                                                                                                    | E-mail                                                            |  |  |  |
| 3.3. Please, change the mobile phone No. for the current authentication                                                    | on token (Blue KEY):                                              |  |  |  |
| Previous mobile phone No / New m                                                                                           | obile phone No                                                    |  |  |  |
| 3.4. Please, change the e-mail address for the current authentication t                                                    | oken (Blue KEY):                                                  |  |  |  |
| Previous e-mail address                                                                                                    | New e-mail address                                                |  |  |  |
| 3.5. Please, connect the Internet Bank in: (Must check one box only)                                                       |                                                                   |  |  |  |
| Full mode Viewing mode Editing m                                                                                           | ode                                                               |  |  |  |
| 3.6. Please, connect all accounts opened by me in future to the Internet Bank based on the mode selected in paragraph 3.5. |                                                                   |  |  |  |
| 3.7. Please, connect to 3D authentication for online purchases.                                                            |                                                                   |  |  |  |
| 3.8. Please, connect the selected authentication token to the Internet $$                                                  | Bank:                                                             |  |  |  |
| For all accounts For the following accounts (IBAN):                                                                        |                                                                   |  |  |  |
| Account No.                                                                                                    |                                                                   |  |  |  |
| Account No.    L   V       C   B   B   R                                                                                   |                                                                   |  |  |  |
| 3.9. Please, connect the selected authentication token to 3D authe                                                         | entication for online purchases for the Payment Card Account No.: |  |  |  |
| L V C B B R                                                                                                    |                                                                   |  |  |  |

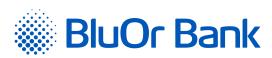

BluOr Bank AS | Smilšu iela 6, Rīga, LV-1050, Latvija | Registration No. 40003551060 | SWIFT code: CBBRLV22

Phone: +371 67 031 333 | E-mail: info@bluorbank.lv | www.bluorbank.lv

CONTINUATION

- 3.10. I confirm that, prior to signing the Application, I have read the user manual of the selected authentication token, I understand it, and agree to comply with it.
- 3.11. I hereby confirm the receipt of the authentication token, as selected in this Application, and I am aware that the Bank will use the mobile phone number and/ or email address specified herewith by the User for the delivery of the initialisation password of Blue KEY (if such service is selected).
- 3.12. The Bank will use the mobile phone number and/or e-mail address specified by the User herein for to deliver the login data for the Blue KEY activation website.

| s key (S)                                                                                     |
|-----------------------------------------------------------------------------------------------|
| Datedd/mm/yyyy                                                                                |
| ng electronic documents <b>(using a secure electroni</b><br>ame", "Digipass key (S)", "Date". |
|                                                                                               |
| re of the entative ————————————————————————————————————                                       |
|                                                                                               |